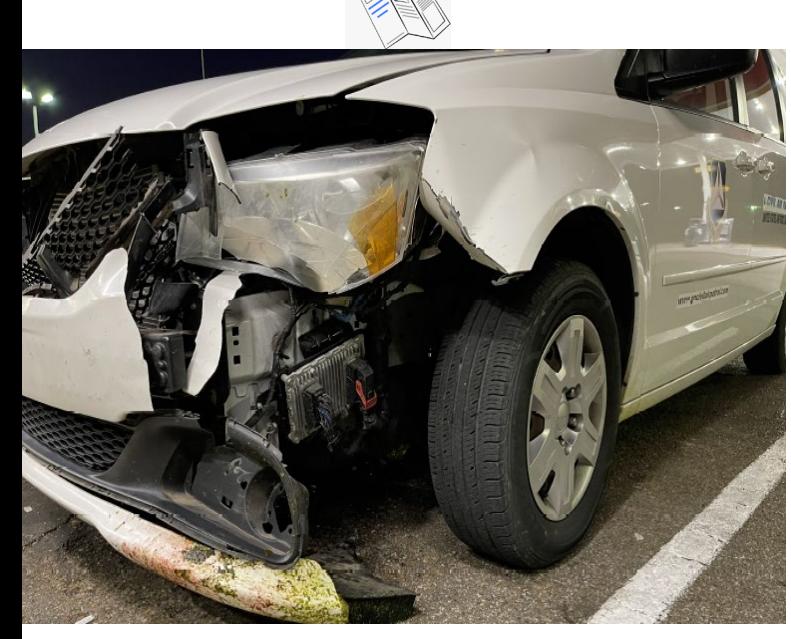

## Vehicle Safety **Significant** Occurrence (SSO) Pamphlet

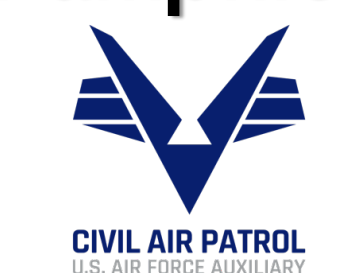

https://www.gocivilairpatrol.com/members/cap-national-hq/safety

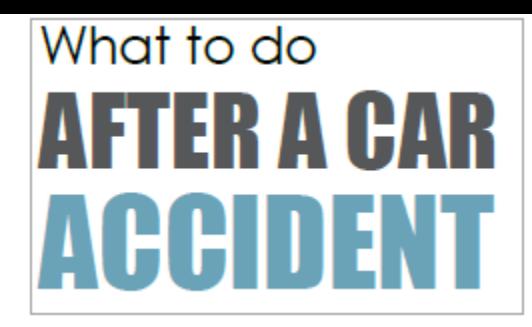

**1. Remain calm.** It helps you stay in control of the situation.

**2. Safety check.** Ensure everyone involved is OK and safe from any additional hazards (oncoming traffic, glass, debris, etc.).

**3. Call 911.** To report the accident and get additional assistance.

**4. Site Actions.** Do not admit fault and take pictures if you can, while assistance/emergency service is coming.

**5. Exchange information.** Get the information of all other drivers involved in the accident and get a copy of the police report/case number.

**6. Contact Leadership.** Notify your next level commander or other key individuals (via telephone call) in accordance with CAPR 160-2 (para 6.1.5). **7. CAP Actions.** Enter an SSO in CAPSIS and have authorized member mark the vehicle condition as "Missing/Damaged" in ORMS.

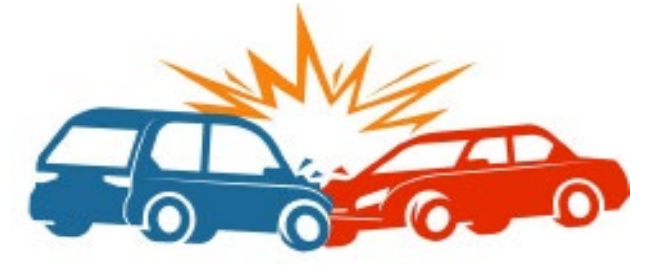

## Vehicle SSOs…

## happen and need to be reported.

Vehicle SSOs include accidents; crashes; any unnatural, unknown, or unplanned vehicle damage; missing or abandoned vehicles; any situation in which a vehicle caused injuries, etc.

## **When in doubt, ask your Leadership.**

According to CAPR 160-2 (para 6.1.2) any damage to a COV needs to be reported. Any instance where the vehicle unintentionally departs a roadway surface, regardless of the cause, also needs to be reported (para 6.1.5.8.).

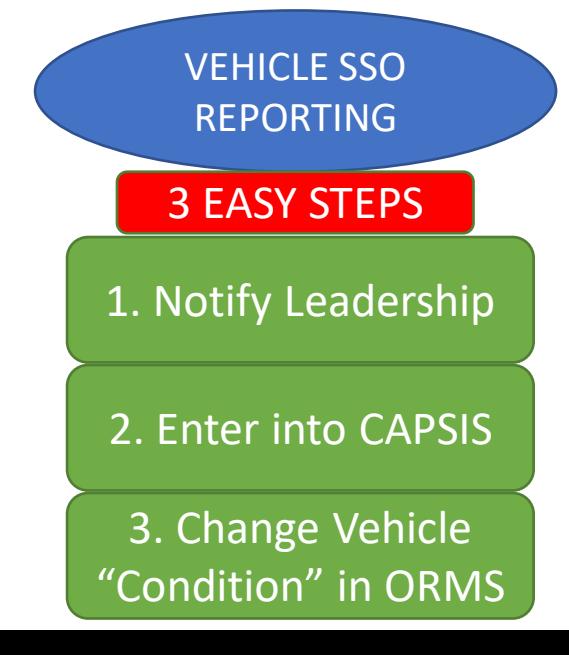